## Complète comme dans l'exemple.

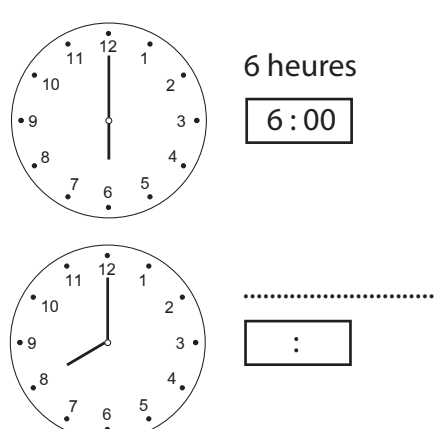

 $\begin{bmatrix} 12 \\ 1 \end{bmatrix}$  1  $\overline{2}$   $\begin{bmatrix} 7 & 6 & 5 \end{bmatrix}$   $\bullet$  9 ............................. :

 $\begin{bmatrix} 12 \\ 1 \end{bmatrix}$  1  $\begin{bmatrix} 7 & 6 & 5 \end{bmatrix}$  6 heures  $6:00$   $\begin{matrix} 7 & 6 & 5 \\ 6 & 7 & 6 \end{matrix}$   $\bullet$  9  $\overline{11}$  ............................. :  $\begin{bmatrix} 12 \\ 1 \end{bmatrix}$  1  $\overline{2}$   $\begin{matrix} 7 & 6 \end{matrix}$  ............................. :

Complète comme dans l'exemple.

Complète comme dans l'exemple.

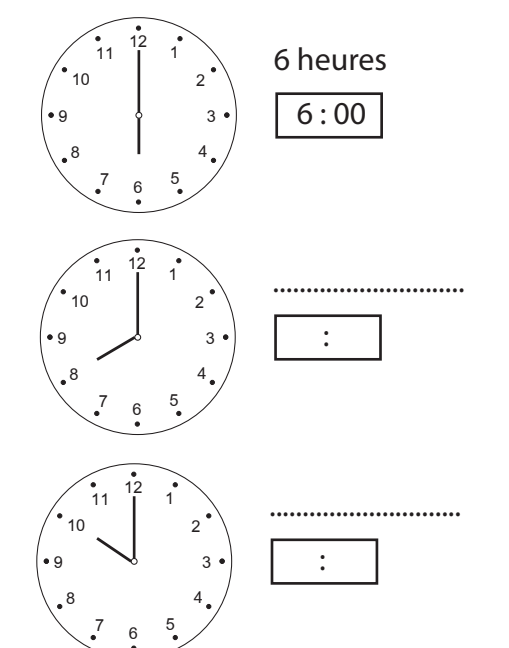

 $\begin{bmatrix} 12 \\ 1 \end{bmatrix}$  1 <sup>2</sup>  $\frac{7}{6}$  6  $\frac{5}{3}$   $^{\prime}$  10 6 heures  $6:00$  $\begin{bmatrix} 12 \\ 1 \end{bmatrix}$  1  $\begin{matrix} 7 & 6 & 5 \end{matrix}$   $\bullet$  9 ............................. :  $\begin{bmatrix} 12 \\ 1 \end{bmatrix}$  1 .............................

Complète comme dans l'exemple.

  $\begin{matrix} 7 & 6 & 5 \end{matrix}$  :

Complète comme dans l'exemple.

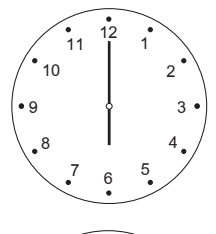

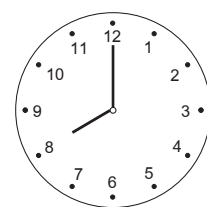

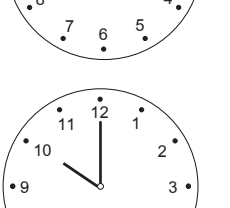

 $\begin{bmatrix} 7 & 6 & 5 \end{bmatrix}$ 

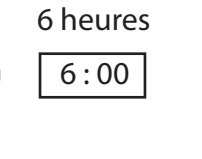

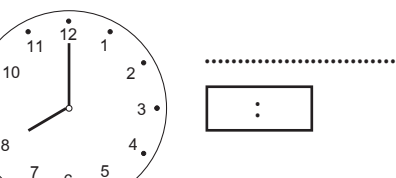

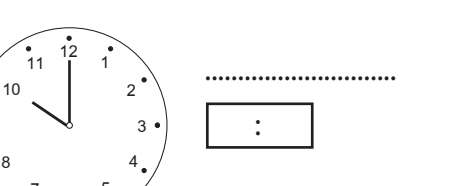

 $\begin{bmatrix} 12 \\ 1 \end{bmatrix}$  1  $7 \t6 \t5$   $\cdot$  9 6 heures  $6:00$  $\begin{bmatrix} 12 \\ 1 \end{bmatrix}$  1  $7 \t6 \t5$  ............................. :

Complète comme dans l'exemple.

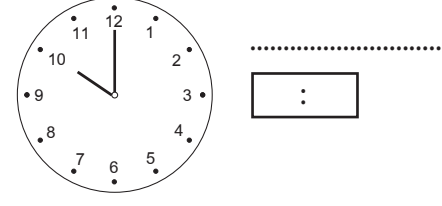

Complète comme dans l'exemple.

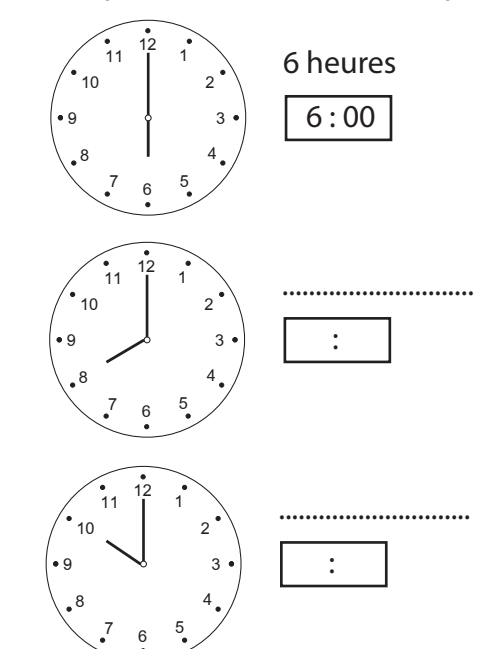

Complète comme dans l'exemple.

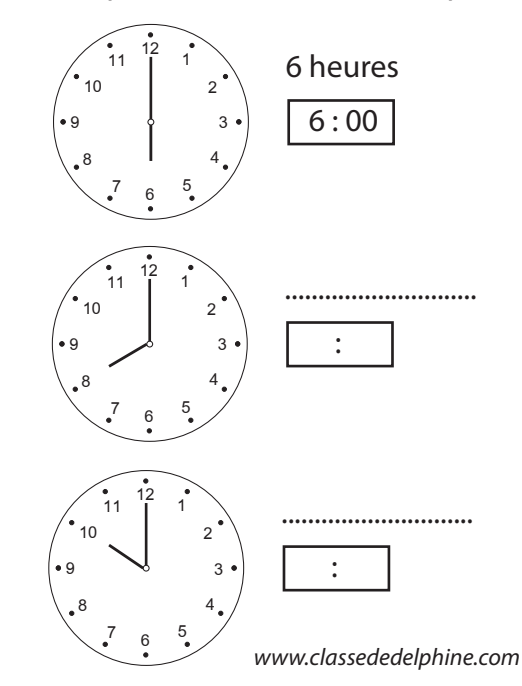